Development of MQTT-Channel Access Bridge

Jiro Fujita – Creighton University/STAR Experiment

1

### STAR Experiment

- Solenoidal Tracker At RHIC
- Relativistic Heavy Ion Collider
- Brookhaven National Laboratory, Upton, NY, USA
- EPICS is used for the control for the most subsystems from the beginning
	- Mostly EPICS 3.14, but some in older version…
- Control & Monitor roughly 40,000 operating parameters

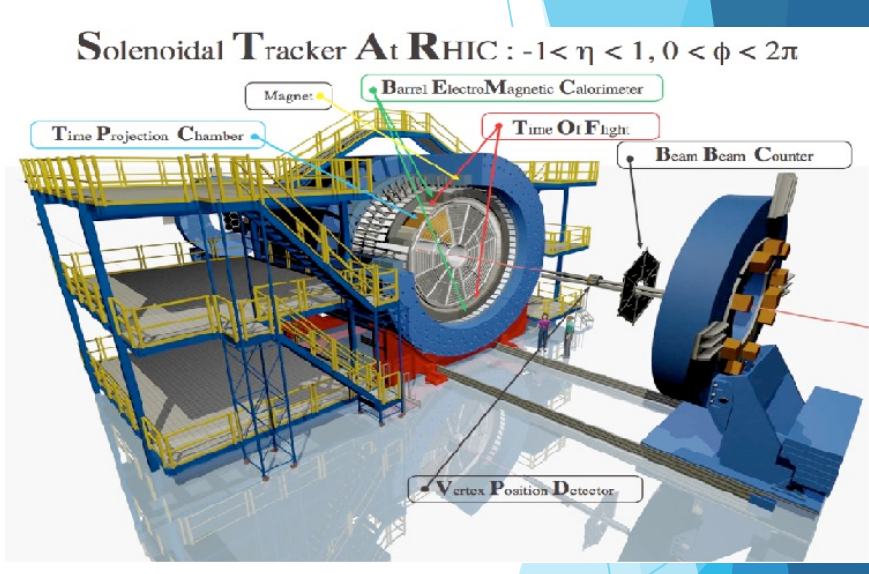

Image from RHIP Group at UT Austin: http://www.rhip.utexas.edu/

## MQTT: Message Queue Telemetry Transport

- Originally developed by IBM and Eurotech in 1999
	- IBM & Eurotech donated MQTT to Eclipse project in 2011
	- MQTT v3.1.1 is ISO standard as of 2016 (ISO/IEC PRF 20922)
- Runs on top of TCP/IP (as well as UDP and ZigBee)
- Relatively simple and easy to write/work with
- Lightweight & low overhead
- Quality of Service
- Nearly Real-Time
- Widely used by Internet of Things (IoT) and other places
- Very different from Channel Access

# MQTT Concept

- Message Broker
	- Acts as a central communication point
	- $\blacktriangleright$  Can be authenticated
- **Clients** 
	- **Publish** 
		- $\triangleright$  Devices publish specific information/data (topic)
	- Subscribe
		- $\triangleright$  Devices could also subscribe to specific information/data (topic)

**MOTT client** 

Sensor 1

**MQTT client** 

**Sensor** 3

Sensor 2 Publish "13.5

**MQTT Broker** 

- **Topic** 
	- ▶ Routing information to the broker (e.g. "Status", "Voltage", "TPC", "Beamline1")

4

**MQTT** client

Computer 1

**Computer** 

- Message
	- $\blacktriangleright$  The "data" that clients publish/subscribes
	- Only in ASCII format

# MQTT Quality of Service

MQTT has concept of Quality of Service (QoS) built-in

u QoS0

- $\blacktriangleright$  It only guarantees a best effort of delivery
- $\blacktriangleright$  Essentially, no checking
- u QoS1
	- $\blacktriangleright$  Guarantees at least delivered once
	- $\blacktriangleright$  It could be delivered more than once
- QoS2
	- $\blacktriangleright$  Guarantees delivered once and once only
	- $\triangleright$  Safest, but slowest, as requires extra confirmation

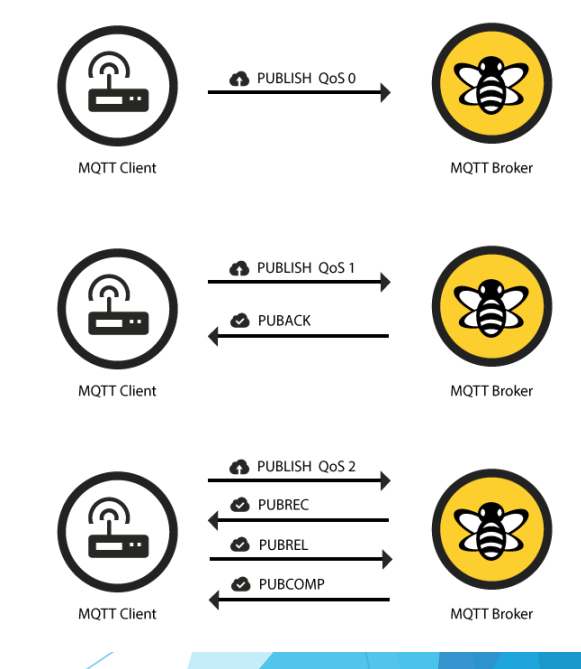

Images from HiveMQ: MQTT Essentials http://www.hivemq.com/blog/mqtt-essentialspart-6-mqtt-quality-of-service-levels

### Motivation & Requirements

- STAR had adapted DAQ/Offline/Slow Control integration based on MQTT
- ▶ Current Slow Control is based mostly on EPICS since the beginning of the Experiment
	- $\triangleright$  Somebody had to write something to bridge EPICS Channel Access and MQTT in both direction
- EPICS stays as it is for the existing control systems

# Motivation & Requirements (part 2)

- General concept of what has been proposed at STAR Experiment
- Slow Control resides in STAR protected network in this diagram
- Send/Receive MQTT messages in JSON
- Receive/Send Slow Control Data in Channel Access

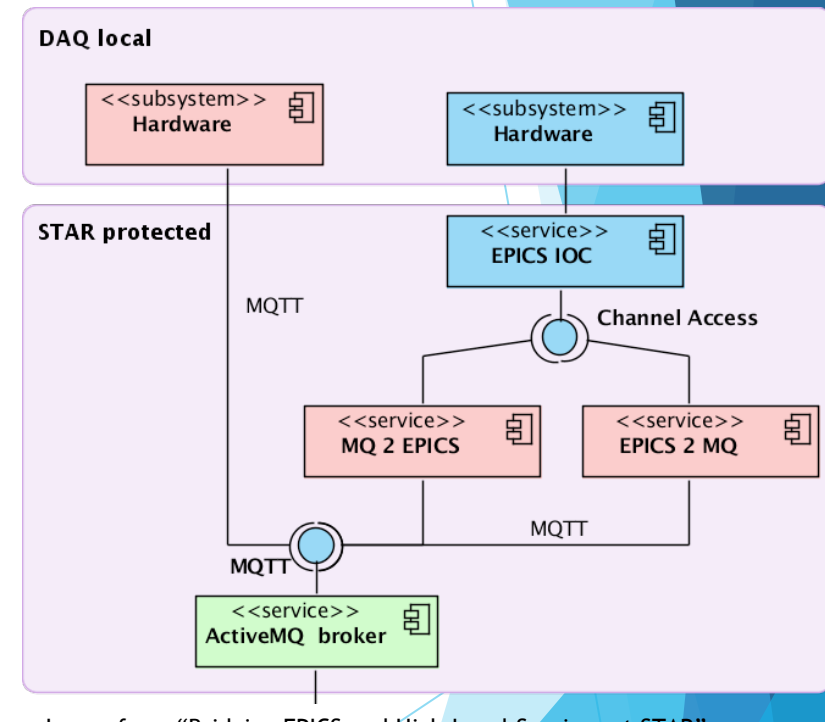

Image from "Bridging EPICS and High-Level Services at STAR" https://drupal.star.bnl.gov/STAR/comp/db/development/epics\_dcs

## Tools used & rational

### C (or  $C_{++}$ )

This was a request from the DAQ expert to the control group

- Paho Library
	- Appears to support  $C/C++$  fairly well
	- http://www.eclipse.org/paho
- JSON parser library
	- The message content is in JSON format
	- https://github.com/json-c/json-c
- Apache ActiveMQ Apollo for the message broker
	- The Offline/DAQ integration has already been using Apollo as the message broker
	- https://activemq.apache.org/apollo
- MQTT.fx
	- To check MQTT status easily from the office computer
	- http://mqttfx.org

paho

**Apollo** 

MQT

8

### The first prototype…

- $\blacktriangleright$  Written in about 2 weeks, including setting up the broker and MQTT test programs
	- ▶ No prior knowledge/experience of MQTT
- Fairly easy to write a program using MQTT
- Two different components
	- Publisher  $-$  Channel Access to MQTT
	- $\blacktriangleright$  Subscriber MQTT to Channel Access
- Single Topic (EPICS\_CA) is used for now

## Publisher Component

- u Publishes Channel Access data to MQTT broker
- Written in C using Portable Channel Access library
- Sends Channel Access data in MQTT in JSON
	- ▶ { "PV": "PVname", "Host": "Hostname", "data": "PV value"}
	- Host field is needed, as MQTT does not necessary know where the data really comes from (not really needed in Channel Access)

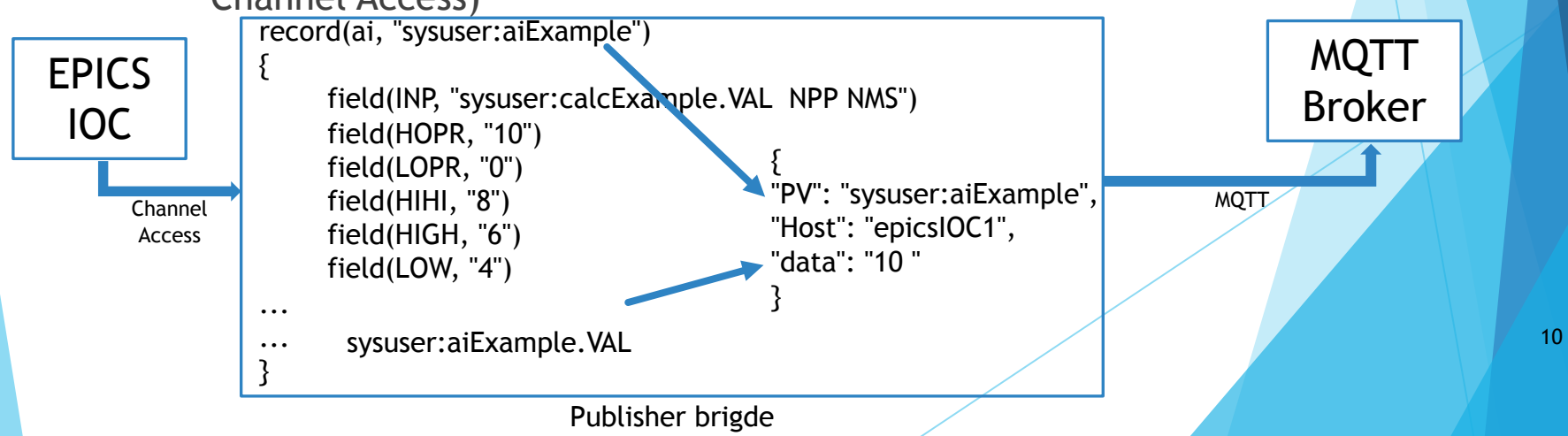

### Subscriber Component

- Subscribes data from MQTT broker to EPICS IOC
- Written in C using Portable Channel Access library
- Receives MQTT in JSON, broadcasts in Channel Access
	- ▶ { "PV": "PVname", "Host": "Hostname", "data": "PV value"}
	- Host field is needed, as MQTT does not necessary know where the data really comes from (not really needed in Channel Access)

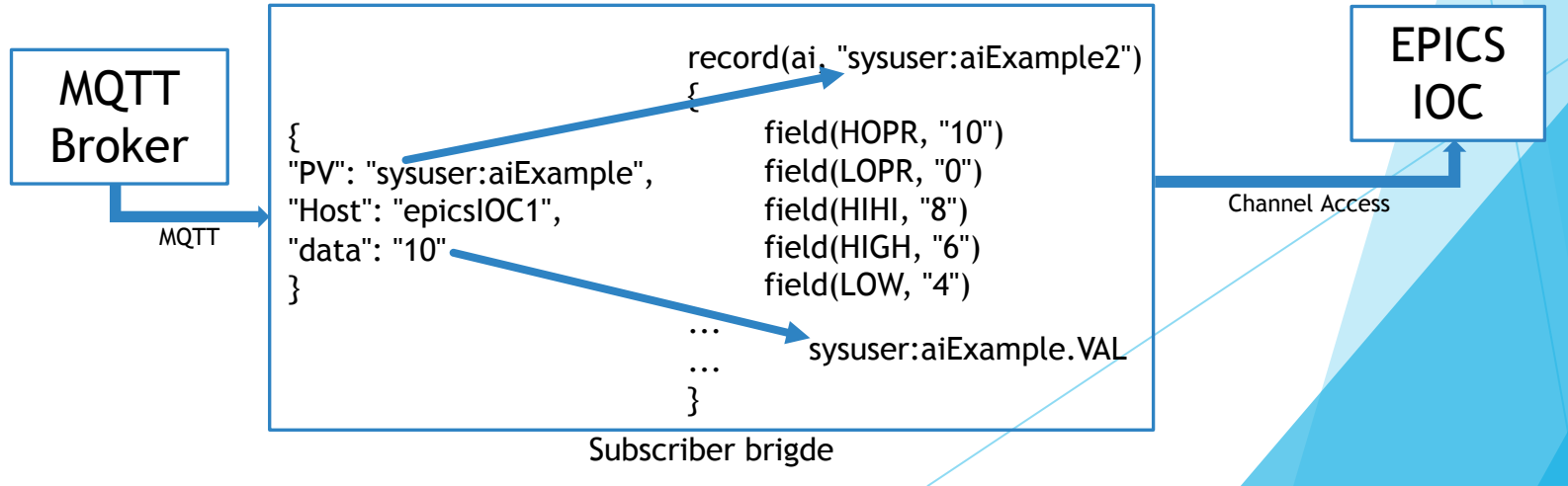

11

### Performance Testing

- Testing was done in sending thousands of MQTT data and/or Channel Access data per seconds
	- Several computers were involved (all in the local network, some in different subnet)
		- $\blacktriangleright$  EPICS IOC host computers
			- $\triangleright$  More than one IOC computers were used for testing
		- $\triangleright$  Computer running MQTT bridge programs
		- $\triangleright$  MQTT data sender/receiver computer running simple MQTT publisher/subscriber program written in Node.js
		- **MQTT** broker (Apache Apollo) computer in different subnet
		- $\triangleright$  MQTT monitoring computer (aka my office computer)
			- not really needed, but convenient to have one
- It appears to withstand both directions at least up to about 1000 data/second or so
	- $\triangleright$  Not very quantitative measure, as I had no idea how to quantify the number easily, as there are many different factors involved (computer performance, network speed, etc)

### Future Plan

- Rewrite with  $C_{++}$  using CAFE from PSI/SLS
	- Possibly easier to write a code in  $C_{++}$  using CAFE than portable Channel Access in C
- Fuse publisher and subscriber into one program
- Offline/DAQ group wants use MQTT to view the Slow Control status via a web browser (and possibly even control in some cases)
- Yet to be tested for real system...
- Code is available upon request

### Acknowledgement

US Department of Energy Office of Science

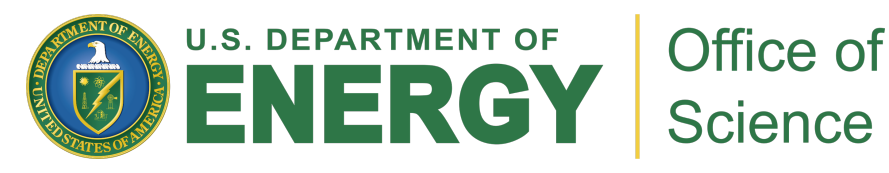

**STAR Collaboration** 

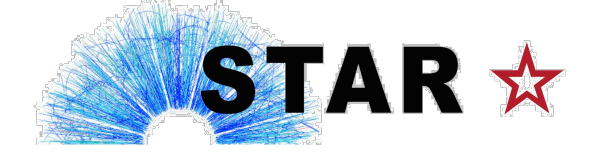

Creighton University College of Arts & Science<br>
Creighton UNIVERSI

**College of Arts and Sciences**